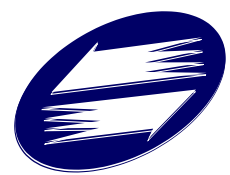

## 關貿網路股份有限公司

## 報關 e 指通-eCustoms 系統申請登記表

**CGW-**

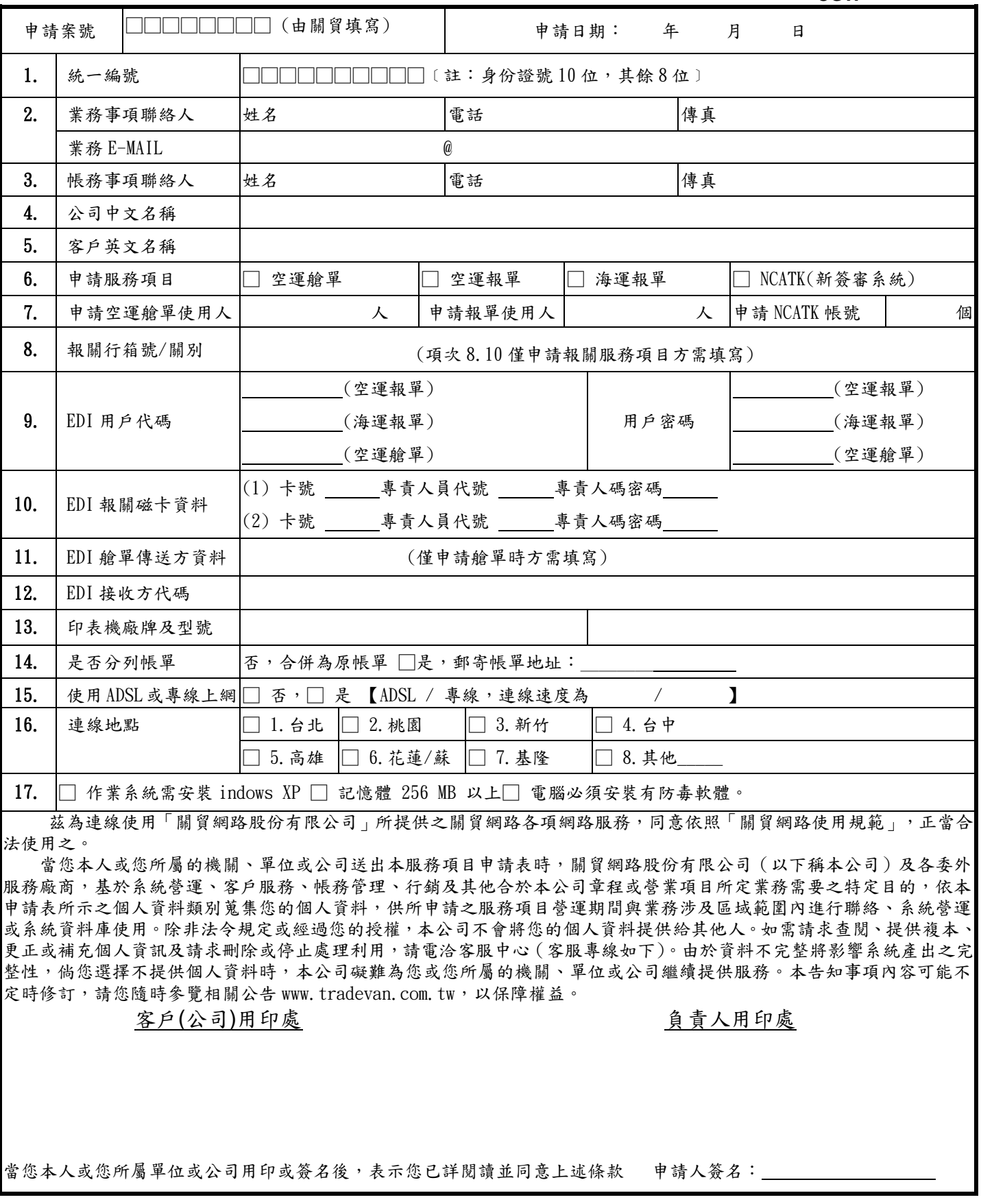

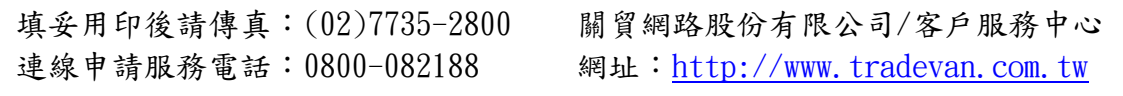